**Burnt Hills-Ballston Lake Central Schools Art Exhibit April 1-21, 2012** 

**Art Reception** at the **Town of Ballston Community Library 12 PM - 2 PM on** Saturday, April 21, 2012 for all students participating in the **Burnt Hills - Ballston Lake School Art Exhibit** 

Would you like to receive timely messages about library programs in your email? We'll send you one (and only one) email each week highlighting the week ahead. Sign up on our website at http://toblibrary.sals.edu

#### **CLOSINGS**

The library will be closed on Monday, May 27, 2013 in honor of Memorial Day.

The library will close at 5 PM on Thursday, June 13 for the Flag Day Parade.

. . . . . . . . . . . . . .

**Town of Ballston Community Library 2 Lawmar Lane Burnt Hills, NY 12027 (518) 399-8174 Fax: (518) 399-1687**

#### **Email:**

Karen DeAngelo, Library Director: kdeangelo@sals.edu Rebecca Darling, Youth Services Librarian: rdarling $(\omega)$ sals.edu Judy Kaplan, Senior Library Clerk:  $jkaplan@sals.edu$ 

**Town of Ballston Community Library Spring Program Schedule April - June 2013**

### **Friends of the Library**

### **Spring Raffle & Book Sale**

Please drop off your used books in the library community room between April 29 and May 4.

The Friends of the Library Book Sale will be held in the library community room May 6-11, 2013 during regular library hours.

#### **The 4th Annual Friends Spring Fling Raffle**

Buy a raffle ticket and a chance to win a bag full of goodies, including a chance to win a Kindle Fire HD! Drawing May 11 at Noon!

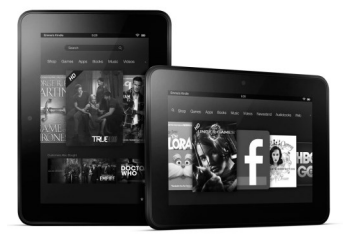

Tickets are 1 for a dollar, 6 for 5 dollars, or an arm's length for 10 dollars (at least 13 tickets).

# **Youth Program Information**

The Town of Ballston Community Library provides programming for all ages. All programs are free of charge. Certain programs require registration and may have age or space limitations. Registered participants must meet the age requirements for the program but siblings are always welcome. Please note when registering for a pre-school program, you are signing up for the entire session. Attendance each week is appreciated, but not mandatory.

**To Register:** Please stop at the library's circulation desk or call 399-8174 ext. 2.

Weather Delays: If the weather is bad, calling before you visit the library is a good idea. When Burnt Hills-Ballston Lake Schools are closed, we cancel our programs. Please call ahead or check our website or facebook page.

**Food Allergy Alert (FAA):** Please be aware that a number of our programs serve refreshments or involve food. Contact Youth Services with questions before registering or attending.

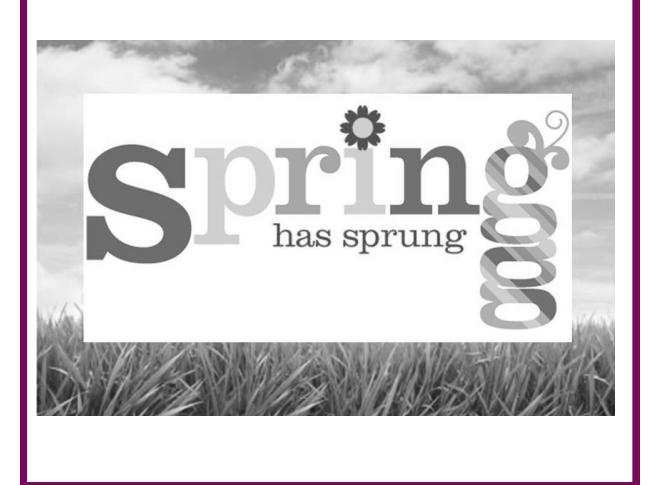

#### **Microsoft Excel 2010, Level 1**

#### *Thursday, April 18, 4-6 PM Wednesday, June 12, 2-4 PM*

Introduction to using Microsoft Excel. Topics will include creating and editing a spreadsheet. We will look at the differing types of data (numeric vs. text) and performing basic calculations. (Beginner Level)

#### **Microsoft Excel 2010, Level 2**

#### *Thursday, April 25, 5-7 PM Thursday, June 13, 2-4 PM*

Emphasis will be on formatting worksheets, formulas and functions, and "what-if" analysis. An understanding of the topics covered in EXCEL Level 1 is requested . (Intermediate Level)

#### **Microsoft Word 2010, Level 1**

#### *Friday, April 26, 1-3 PM*

Introduction to using Microsoft Word for word processing tasks. Topics will include creating, editing, saving and retrieving Word files. We will also look at clip art and formatting. An understanding of using the mouse and keyboard is expected prior to this course. (Beginner Level)

#### **Picasa**

#### *Wednesday, April 24, 2-4 PM*

Learn to use this FREE photo editing application. Bring some of your own digital photo files. A basic working knowledge of the computer is needed. (Beginner Level)

#### **Searching the Internet**

#### *Wednesday, April 10, 2-4 PM Thursday, June 6, 5-7 PM*

We will start with a background synopsis of the Internet and how it "works." The class will also discuss searching throughout the Internet and how to find the information you are seeking in the most efficient and safe manner. A basic working knowledge of the computer is expected. (Beginner/Intermediate level)

#### **Facebook**

#### *Wednesday, May 29, 2-4 PM*

Thinking of joining the most popular social network in the world? Not sure where to start and what to do without the whole world knowing your business? This basic overview will give you the insight you need to set up a basic, safe site to communicate with friends and family. A basic working knowledge of the computer is expected.

(Beginner Level)

#### **File Management**

#### *Thursday, May 16, 4-6 PM*

Introduction to arranging your files on the computer and other storage devices through the Windows 7 Operating System. We will look at naming files, folders, and libraries and the differences among them. An overview of "where" things on your computer are or can be stored will be discussed. (Intermediate Level)

#### **Google Apps**

#### *Thursday, May 16, 6-8 PM*

Take a look at the many things Google offers, including email, Google maps, Google documents, a Search Engine, and the browser Chrome. (Beginner/Intermediate Level)

#### **iCan Basics—i-Phone i-Pad, i-Pod**

#### *Wednesday, May 15, 2-4 PM*

A look at the Mac Apps for newbies! From just turning it on, to texting, to gaming, to Skyping; see how the Mac World operates with hand held devices. (Beginner Level Device Users)

#### **Introduction to Computers for Absolute Beginners**

#### *Wednesday, April 17, 2-4 PM*

A very basic look at the PC designed for users just learning about computers. Hands on practice is emphasized. (Absolute Beginner Level)

## **Preschool Programs Spring Session 1 April 8 – May 24**

#### **Baby Bookworms**

*Tuesdays at 9:30 AM Fridays at 9:30 AM*

We will share simple stories, songs and finger plays as well as activities using music and movement. For children birth to 23 months with a caregiver. Registration is required and siblings are welcome.

#### **Family Story Time**

*Wednesdays at 10:30 AM Fridays at 10:30 AM*

Join us while we read books, sing, do finger plays and movement activities to promote early literacy. This program is designed for 2 and 3 year-olds accompanied by a caregiver. This is a drop in program and siblings are welcome.

#### **Preschool Story Time**

*Wednesdays at 1:30 PM*

*Thursdays at 9:30 AM*

Share early literacy skills with your child at this 30 minute program which includes a craft. For children ages 3, 4, or 5 who are accompanied by a caregiver. Registration is required and siblings are welcome.

#### **Music Medley**

#### *Tuesdays at 10:30 AM*

Join us for a family style sing along led by our favorite musicians Miss Mona and Miss Terri! Each week Miss Mona or Miss Terri will lead a 30 minute sing-along for preschoolers of all ages. This is a drop in program and siblings, parents, grandparents and friends are welcome!

### **Preschool Programs Spring Session 2 May 27 – June 21**

#### **Music Medley**

*Tuesdays at 10:30 AM*

Join us for a family style sing along led by our favorite musicians Miss Mona and Miss Terri! Each week Miss Mona or Miss Terri will lead a 30 minute sing -along for preschoolers of all ages. This is a drop in program and siblings, parents, grandparents and friends are welcome!

#### **Summer Reading Enroll Now!**

The Town of Ballston Community Library will be participating in "Dig Into Reading" as a part of the 2013 Summer Reading at New York Libraries Program by offering free programs that include books, crafts and activities for all children from babies to teens. Studies show that summer reading helps with school success all year!

This year all Summer Reading Enrollment will be done online! Starting May 1, you may enroll your children and teens in our Summer Reading Program by visiting our Library Website or in person at the Library. If you would like help with this please stop in any Thursday night during May or June and our staff would be happy to guide you through the enrollment process. All children and teens must be enrolled in our program in order to attend programs, including our preschool programs.

Program registration and reading logs will begin on Saturday, June 22 at 10:00 AM. Enroll in advance, so your children and teens can get started right away!

### **Computer Classes**

#### **Common Computer Concepts**

#### *Wednesday, June 5, 2-4 PM*

An overview of computer concepts used across applications and the internet- opening, closing, saving, copy, cut, print and other frequently performed tasks. A basic working knowledge of the computer is expected. (Beginner/Intermediate Level)

#### **Computer Lab**

#### *Thursday, May 30, 5-7 PM Friday, June 14, 2-4 PM*

This class is for any patron that has taken a class with the library and either wants to practice tasks previously learned, or has questions on any previous classes. (All Levels)

#### **Downloading e-Books**

*i-Pad - Tuesday, April 9, 3:30-4:30 PM Tuesday, April 9, 7-8 PM Kindle - Tuesday, April 23, 3:30-4:30 PM Tuesday, April 23, 7-8 PM Tuesday, May 21, 7-8 PM Tuesday, June 18, 2-3 PM* 

Bring your Device to learn how to down load ebooks and audiobooks from the library. (All Levels)

#### **Ebay - Basics of Selling**

#### *Thursday, April 11, 7-8 PM*

Learn the basics of selling e-bay in this upbeat, instructional class offered by a local resident and registere EBay Power Seller. Topics will include registering an Ebay and PayPal account, the importance of feedback and building your seles reputation, the "how-to" of listing an item (photos, description, and pricing, best shipping practices, and completing your sale. (Beginner/Intermediate Level)

### **Computer Class Information**

Classes are free unless otherwise noted. Hand outs may be available for a small printing fee. Registration is required and space is limited. To register, please stop by or call 399-8174

#### **Course Levels**

**Absolute Beginners – Individual has not used mouse or keyboard or personal computer; someone who needs a refresher in a particular topic; someone looking for a slow-paced class; someone looking for one-on-one assistance during the class; class sizes are kept smaller.**

**Beginners – Individual has used a personal computer, mouse, and keyboard but is not completely comfortable with the topic being covered; preparation for Intermediate or Advanced level classes; less one-on-one assistance during class but more direct hands-on practice.**

**Intermediate – For those who have been using computers for some time and are looking to enhance their current skills or learn new ones; has understanding of opening/closing applications and saving/ retrieving files. Knowledge of the Internet and basic typing skills already in place.**

**Advanced – User is comfortable with using computers and printers; user has understanding of computer terminology including menus, commands, ribbons, managing files and working online. Advanced courses will be designed to provide users with specific, in-depth aspects of various applications (particularly for Microsoft Office Applications).**

### **Elementary**

### **Programs**

#### **Creative Crafts**

*Wednesday, April 3 at 6:30 PM* We'll provide the materials, you bring the imagination. Express yourself and create anything you'd like. For grades K-5, please sign up.

#### **Lego Playtime**

*Thursday, April 4 at 1:30 PM* Bring your friends and play with Legos! For grades K-5, please sign up.

#### **Mask Making**

*Friday, May 17 at 1:30 PM*  Create your own mask and decorate it. For grades 3-5, please sign up.

### **Teen**

### **Programs**

#### **5 th & 6th Book Club**

*Friday, April 19 at 4:00 PM* Read great books, show off your trivia skills and do crafts! In April we're discussing Beyond The Deepwoods by Paul Stewart. Sign up now, for grades 5 & 6.

#### *Free* **Kaplan practice PSAT**

Saturday June 1, 2013 at 10:15AM in the library community room.

Review scores at 6PM on June 11.

 $\Box$  Know exactly what to expect on Test Day

 $\Box$  Get a complete analysis of your results

 $\square$  Learn strategies to improve your score

Register at **kaptest.com/practicetest**

# **Programs for Adults**

#### **Memoir Writing Workshop**

8 week session, March 21 & 28, April 4,11,18, &25, May 16 & 23 10AM-12PM in the library community room.

Presented by Mary Sanders Shartle. Please bring a writing utensil and paper or journal. Made possible by a gift from Fred Baum in memory of Helen Baum. Please register by calling 399-8174, ext. 2

#### **Savvy Social Security Planning: What Baby Boomers Need to Know**

#### *Tuesday, May 28, 6-8 PM*

Free program presented by Madison Wealth Managers in the library community room. Learn the "ins and outs" to help maximize your Social Security benefits. Please call Jackie at 518-348-7770, ext. 221 to reserve a seat.

#### **Birding Your Backyard: Attracting Birds Close to Home**

*Thursday, May 23 at 7 PM in the library community room*

In this slide-illustrated program, Denise Hackert-Stoner and Scott Stoner cover the basics of attracting birds with food, water, and shelter. They cover types of feeders and feed, plantings and cover for birds, and common questions such as squirrels and hawks. Photographs show many of the common and less common backyard visitors to the northeast. Enjoy the show, and bring your questions! Free, no registration required.

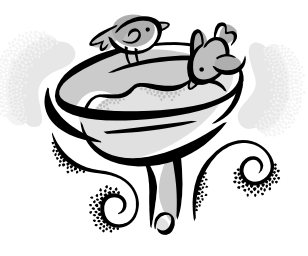

# **Monthly Meetings**

#### **Book Club**

2nd Monday of each month at 7PM, in the library community room. Reading **Killing Lincoln**, by Bill O'Reilly in April, **The Language of Flowers**, by Vanessa Diffenbaugh in May, and **Not Me**, by Michael Lavigne in June. Please see Judy Kaplan for more information.

#### **Knitting Social Group**

April 29, May 20, and June 17, from 7-9PM in the library community room. All knitters and other fiber fanatics are welcome, but only knitting help is promised.

#### **Trustees Meetings**

*Wednesday, April 24, at 7 PM Wednesday, May 29, at 7 PM Wednesday, June 26, at 7 PM*

The monthly meetings of the Library Board of Trustees are free and open to the public and we'd love to see you there.

There will be a special meeting of the Long Range Planning Committee on Wednesday, April 10, at 7 PM in the library community room, to discuss taglines and logos.

#### **Trustees Needed**

**I**f you live in the Town of Ballston outside of the Ballston Spa School District and would like to be a library trustee beginning July 2013, please see Karen DeAngelo for more information.

#### **Friends of the Library**

#### *Tuesday, April 2 at 9 AM Tuesday, May 1 at 7 PM Tuesday, June 4 at 9 AM*

We are a volunteer organization dedicated to supporting the Library's mission and its programs and services. Volunteer now to help with the Friends' Raffle and Book Sale in May or the Flag Day Parade on June 13th.